臺北自來水事業處及所屬工程總隊 104 年新進職員甄試試題 甄試類科 :資訊處理【**H4004**】 甄試職別:一級業務員 專業科目二:資訊處理**(**二**) 1.**系統分析與設計、**2.**程式設計**(VB.NET)** \*請填寫入場通知書編號: 注意:①作答前須檢查答案卷、入場通知書編號、桌角號碼、應試類別是否相符,如有不同應立即請監試 人員處理,否則不予計分。 ②本試卷為一張單面,測驗題型為非選擇題 4 題,每題配分 25 分,合計 100 分。

③非選擇題限以藍、黑色鋼筆或原子筆於答案卷上採橫式作答,並請從答案卷內第一頁開始書寫 違反者該科酌予扣分,不必抄題但須標示題號。 ④應考人僅得使用符合考選部「國家考試電子計算器規格標準」第一類(具備+、-、x、÷、%、√、 MR、MC、M+、M-運算功能)之機型,自備電子計算器應試;若應考人於測驗時於桌面或使用不 符規定之電子計算器,經勸阻無效,仍執意使用者,該科扣 **10** 分;電子計算器並由監試人員保 管至該節測驗結束後歸還。

(二)參考 OWASP TOP10-2013 當作網頁系統弱點分類的依據,請寫出前三名弱點的 名稱,並敘述其內容。【18分】

答案卷務必繳回,未繳回者該科以零分計算。

題目一:

在實務上,軟體開發生命週期必須考量系統資訊安全,請回答下列問題:

(一)請繪出軟體生命週期的邏輯路徑,並指出靜態分析適合於哪一步驟進行?【7 分】

## 題目二:

系統分析與設計過程常需考量任務時程安排,請回答下列問題:

 $( - )$ 請完成下表中任務 Task B, C, D, E 及 F 的開始時間。【每個答案 3 分, 共 15 分】

(二)請以繪圖方式說明整個任務的最後結束時間。【10 分】

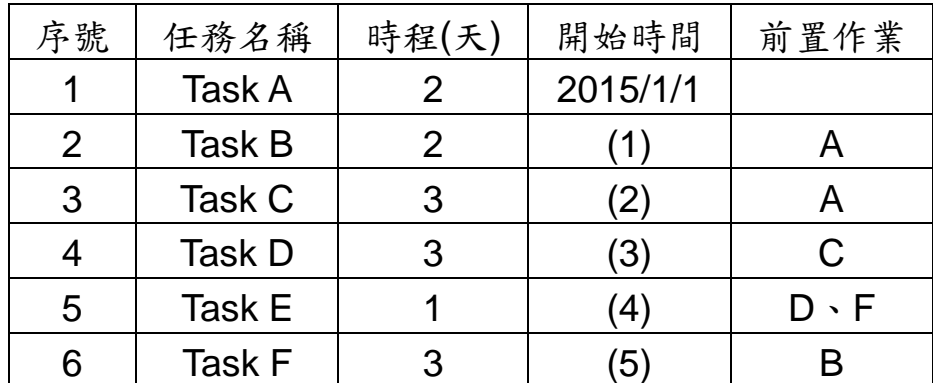

註:假日亦屬工作日。

## 題目三:本題須使用 **VB.Net** 作答

請使用遞迴方法(Recursive)設計一函數,求 99807 及 182837 的最大公因數,並顯示出 其結果畫面為 GCD(99807,182837) = 19【25 分】

題目四:

請寫出以下兩個程式碼的結果:  $(-)$  Sub Main() Dim h As Integer Dim t As String Dim i, j, k, m As Integer  $h = 7$  $t = "$  $m = 0$ For  $i = h$  To 1 Step -1 For  $j = 1$  To i  $t = t \& "$  Next j For  $k = 0$  To m  $t = t \& "$  Next k Console.WriteLine(t)  $t = "$  $m = m + 1$  Next i Console.ReadKey() End Sub  $[10 \t{a}]$  $($   $\equiv$   $)$  Sub Main() Dim  $X$  As Integer = 11 For  $a = 1$  To  $(X + 1)/2$ For  $b = (X + 1)/2 - a$  To 1 Step -1 Console.Write(" ") Next b For  $c = 1$  To  $2 * a - 1$  Console.Write("\*") Next c Console.WriteLine(" ") Next a For  $d = (X + 1)/2 - 1$  To 1 Step -1 For  $e = (X + 1)/2 - d$  To 1 Step -1 Console.Write(" ") Next e For  $f = 2 * d - 1$  To 1 Step -1 Console.Write("\*") Next f Console.WriteLine(" ") Next d

Console.ReadKey()

End Sub  $[15 \t{2}]$